# FROWN An LALR(k) Parser Generator

RALF HINZE

Institute of Information and Computing Sciences Utrecht University Email: ralf@cs.uu.nl Homepage: http://www.cs.uu.nl/~ralf/

September, 2001

(Pick the slides at  $\ldots$  / "ralf/talks.html#T30.)

Joint work with Ross Paterson and Doaitse Swierstra.

- ✖ Usage
- ✖ Recap: LR parsing
- ✖ Implementation
- ✖ Features
- ✖ Facts and figures

#### Running example: well-formed parentheses

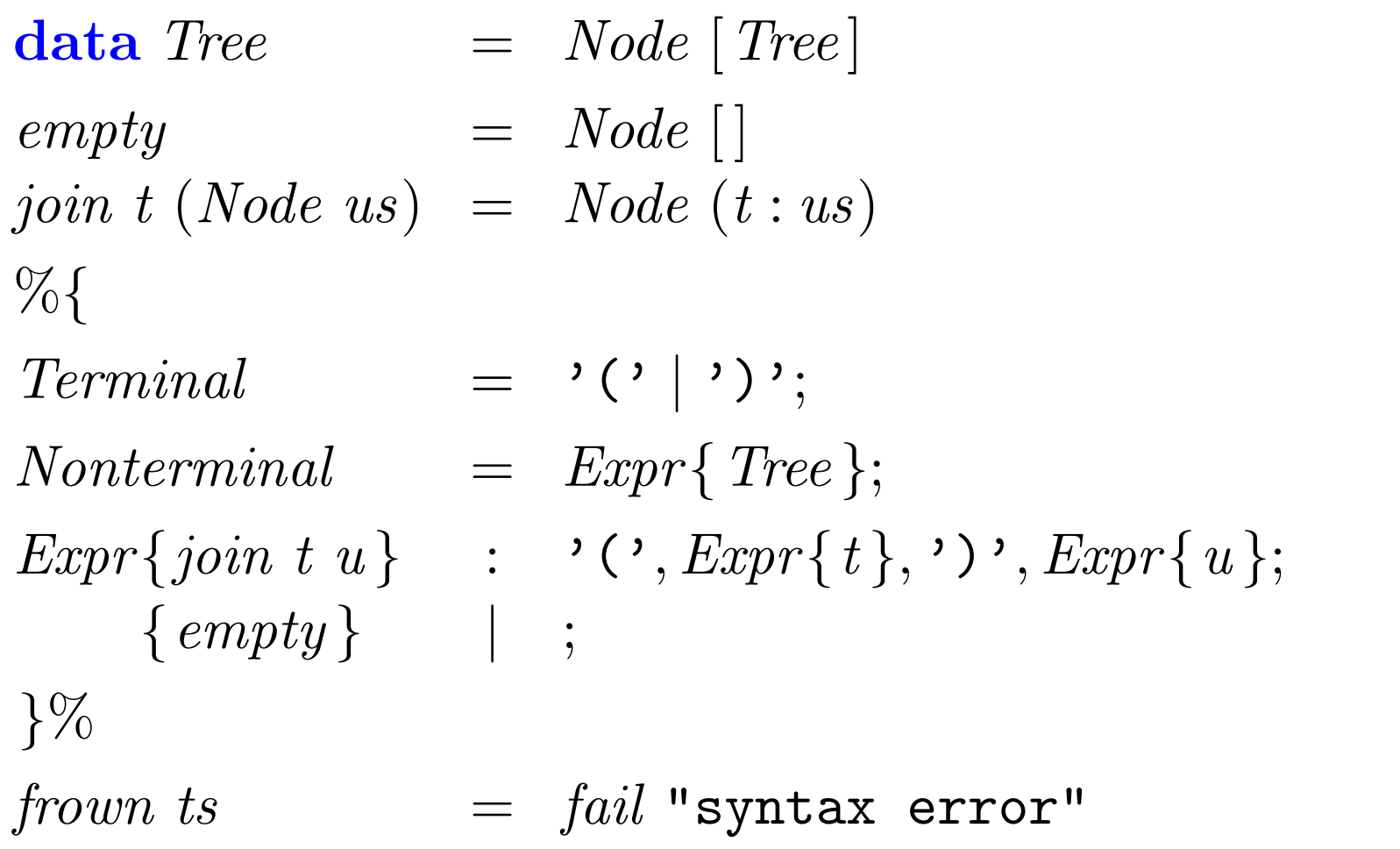

#### Usage

Frown :- ( is invoked as follows:

frown Paren.g

This generates a Haskell source file  $(Paren.hs)$  that contains (among other things) the desired parser:

expr ::  $(Monad \t m) \Rightarrow [Char] \rightarrow m$  Tree

Here,  $Char$  is the type of terminals and  $Tree$  is the type of semantic values associated with  $Expr$ .

#### The standard example: arithmetic expressions

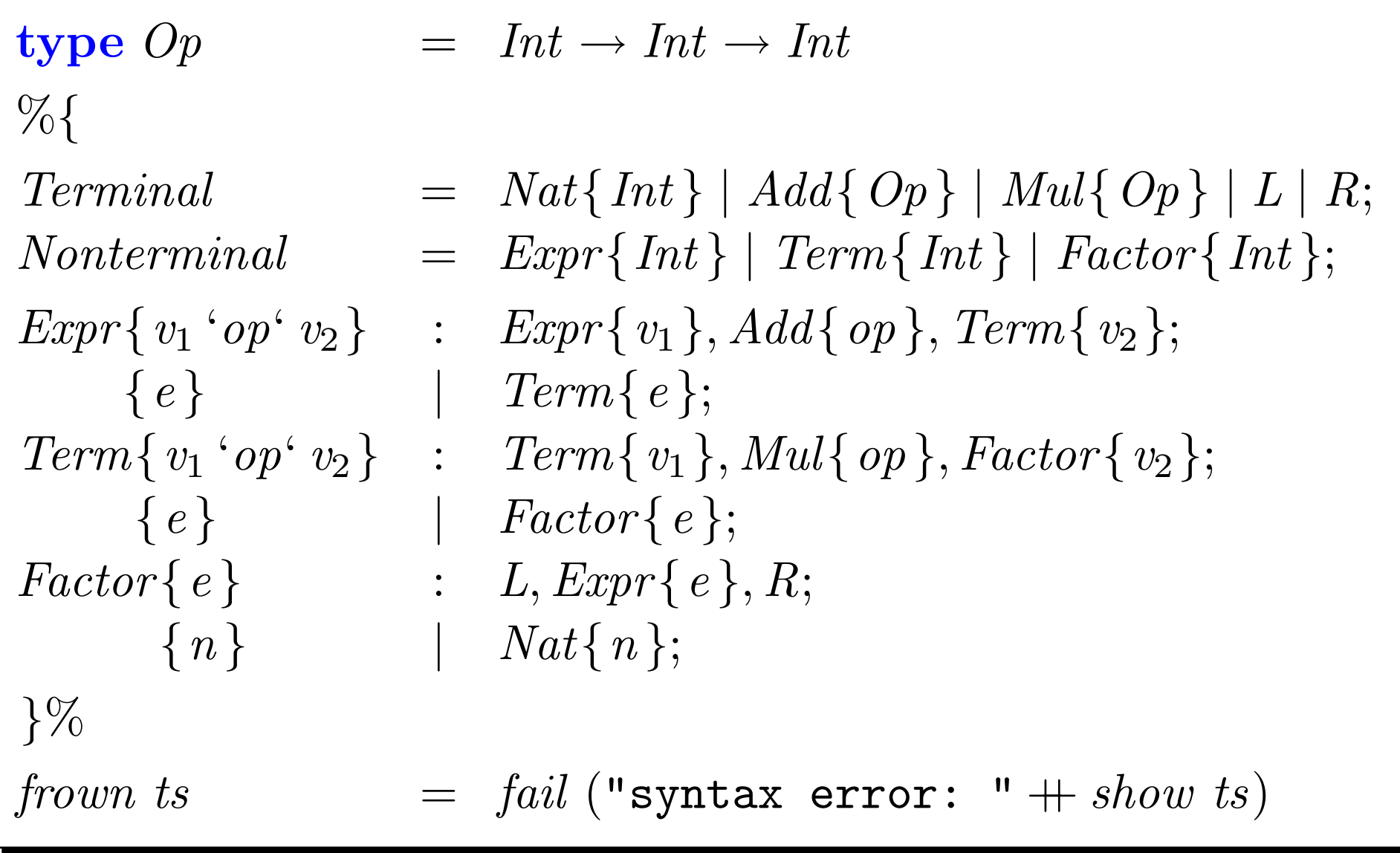

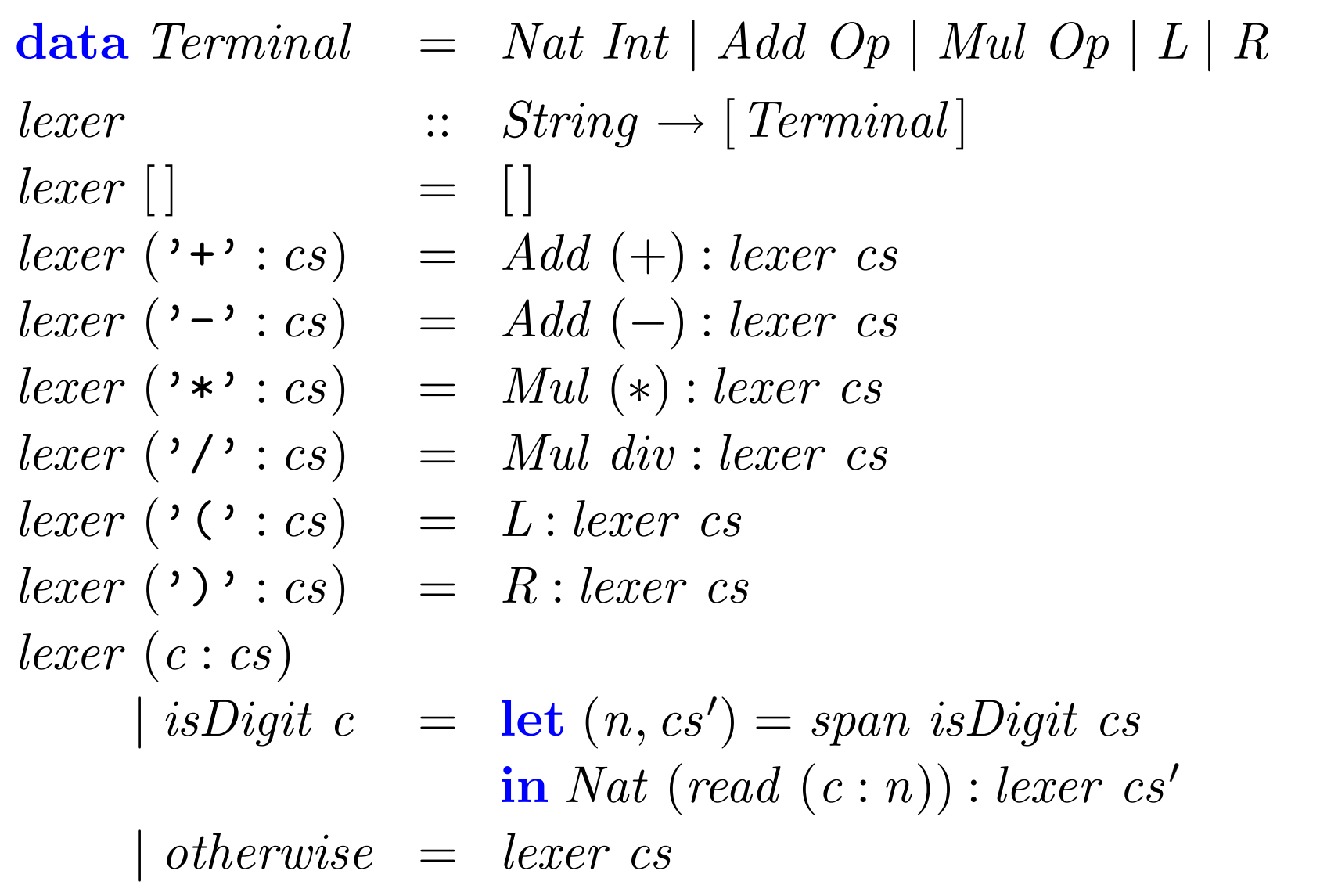

### Things to note

- The terminal symbols are arbitrary Haskell patterns (of the same Terminal type).
- Both terminal and nonterminal symbols may carry multiple semantic values (or no value).
- The parser generated for start symbol  $Start{T_1}$ ...  ${T_n}$  has type

start ::  $(Monad \, m) \Rightarrow [Terminal] \rightarrow m (T_1, \ldots, T_n)$ 

A grammar may have several start symbols.

- ✔ Usage
- ✖ Recap: LR parsing
- ✖ Implementation
- ✖ Features
- ✖ Facts and figures

#### Shift-reduce parsing

The parsers that are generated by Frown :-( are so-called  $\text{LALR}(k)$ parsers ('LA'  $\cong$  lookahead, 'L'  $\cong$  left-to-right scanning of input, 'R'  $\cong$ constructing a rightmost derivation in reverse).

LR parsing is a general method of shift-reduce parsing.

General idea: reduce the input string to the start symbol of the grammar. Either *shift* a terminal symbol onto the stack or *reduce* the RHS of a production on top of the stack to the LHS.

History: LR parsers were first introduced by Knuth in 1965. When DeRemer devised the LALR method in 1969, the LR technique became the method of choice for parser generators.

#### Running example

The grammar is first augmented by an EOF symbol (here ''\$'') and a new start symbol (here ' $Start$ ').

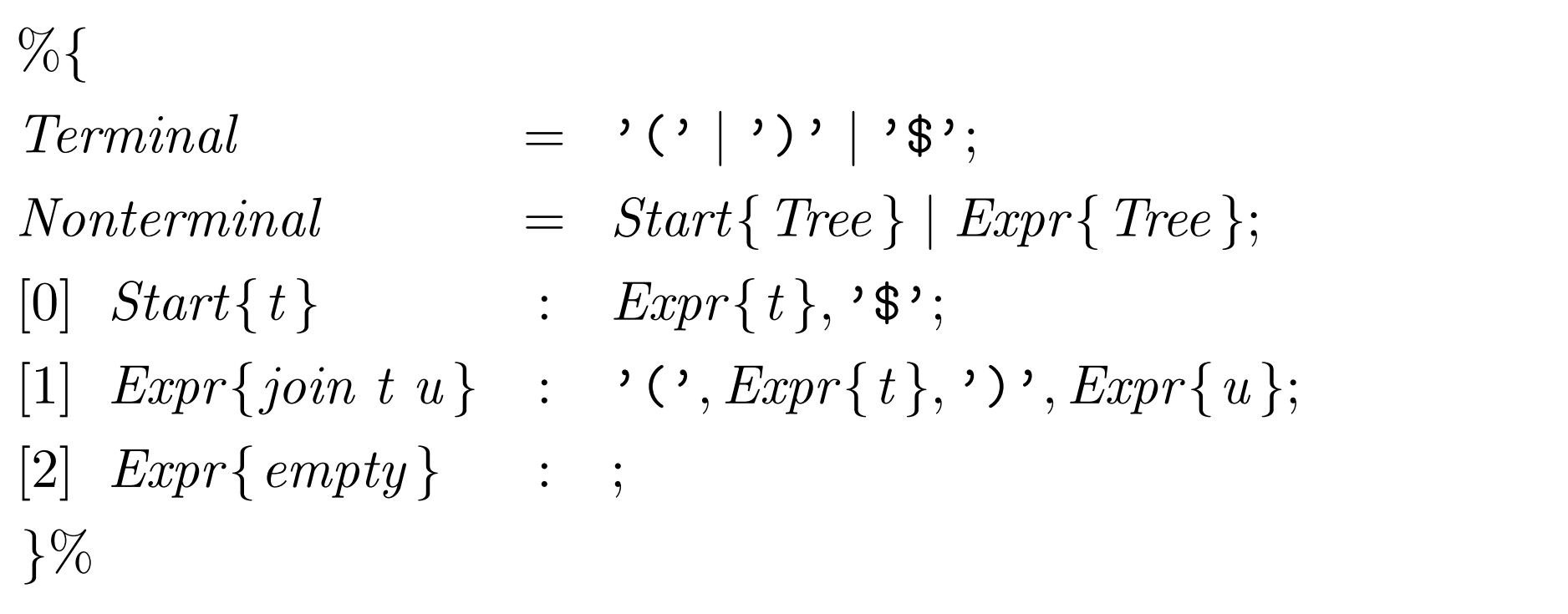

# A non-deterministic parser

$$
\textbf{data} \; Stack \;\; = \;\; Stack \succ Symbol
$$

$$
parse :: (Monad \ m) \Rightarrow Stack \rightarrow [Terminal] \rightarrow m \ Tree
$$
  
 
$$
parse = shift | reduce_0 | reduce_1 | reduce_2
$$

$$
shift \, st \, (t : tr)
$$
\n
$$
= parse \, (st \succ t) \, tr
$$
\n
$$
reduce_0 \, (st \succ Expr\{t\} \succ \text{'\$'}) = return \, t
$$
\n
$$
reduce_1 \, (st \succ \text{'C'} \succ Expr\{t\} \succ \text{'}) \, \succ Expr\{u\})
$$
\n
$$
= parse \, (st \succ Expr\{join \, t \, u\})
$$
\n
$$
reduce_2 \, st
$$
\n
$$
= parse \, (st \succ Expr\{empty\})
$$

### A sample parse

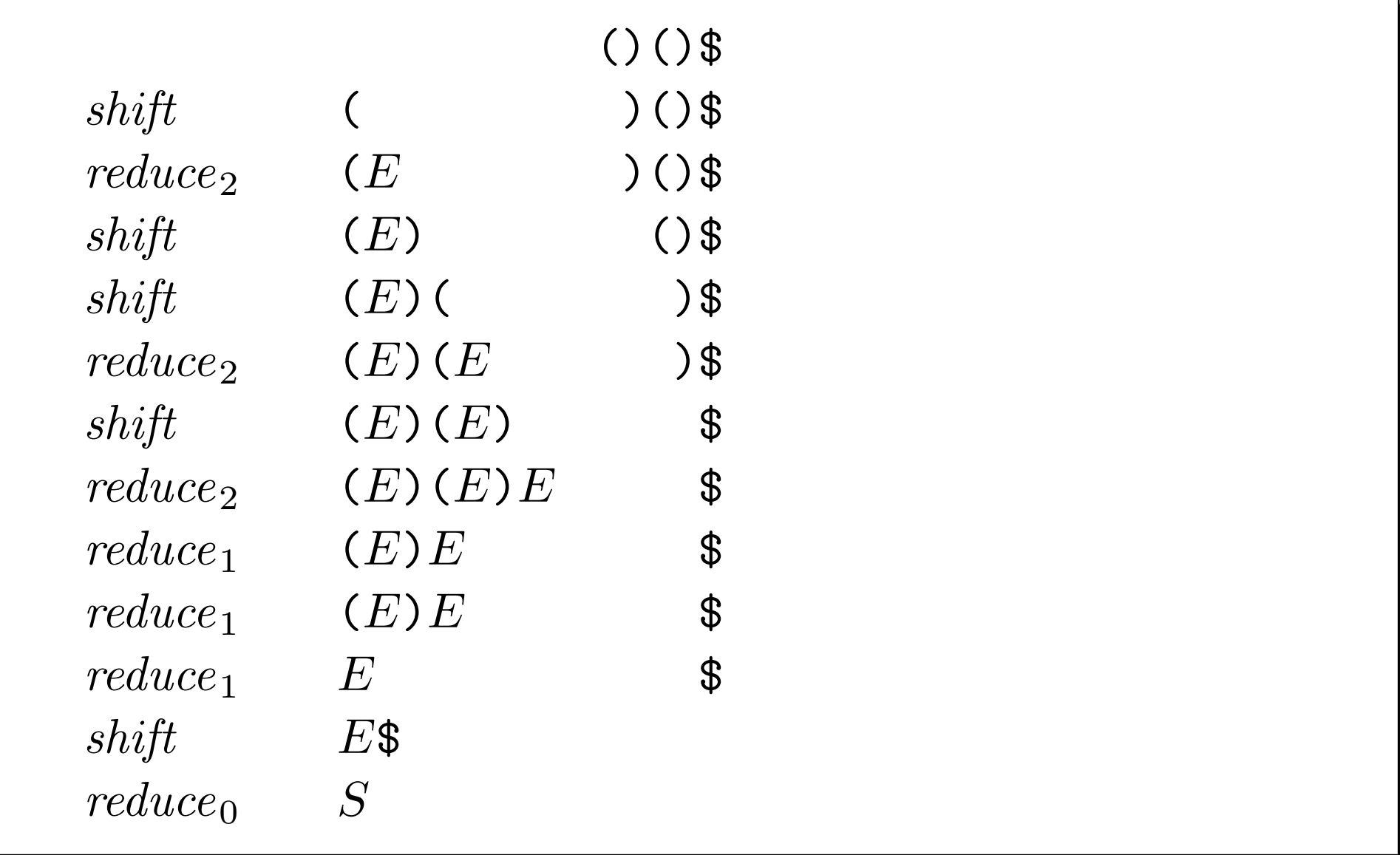

#### Recognition of handles

Problem: How can we decide which action to take? In particular, how can we efficiently determine which RHS resides on top of the stack?

GOP This is another language recognition problem!

A handle is the RHS of a production preceeded by a left context.

$$
\mid S \Longrightarrow^*_{r} \alpha N\omega \Longrightarrow_{r} \alpha \beta \omega \Longrightarrow^*_{r} \omega'
$$

Here,  $\alpha\beta$  is a handle of the right-sentential form  $\alpha\beta\omega$  ( $\omega$  and  $\omega'$ contain only terminals).

### Grammar of handles and left contexts

 $\mathcal{H}(p)$  is the language of handles for production  $p$ ;  $\mathcal{L}(N)$  is the language of left contexts of  $N$ .

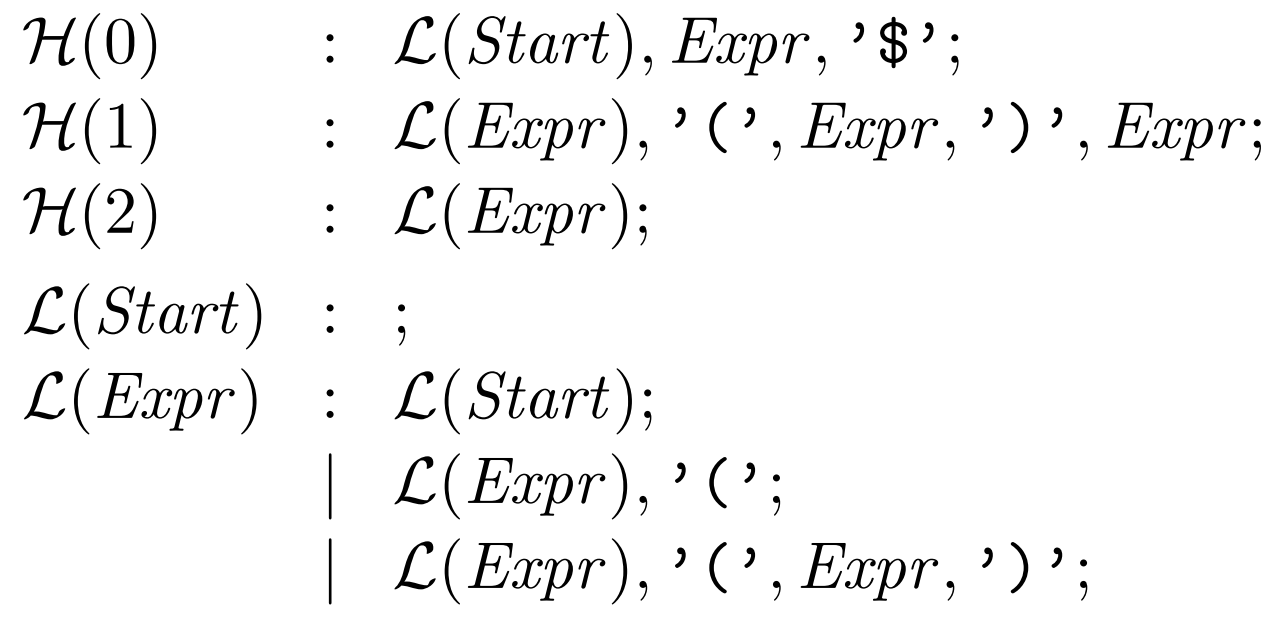

 $\mathbb{CP}$  By construction, this grammar is left-recursive. Thus,  $\mathcal{H}(p)$  and  $\mathcal{L}(N)$  generate regular languages!

# LR(0) automaton

Regular languages can be recognized by deterministic finite state machines (set of states construction;  $N : \alpha \cdot \beta$  is called an *item*).

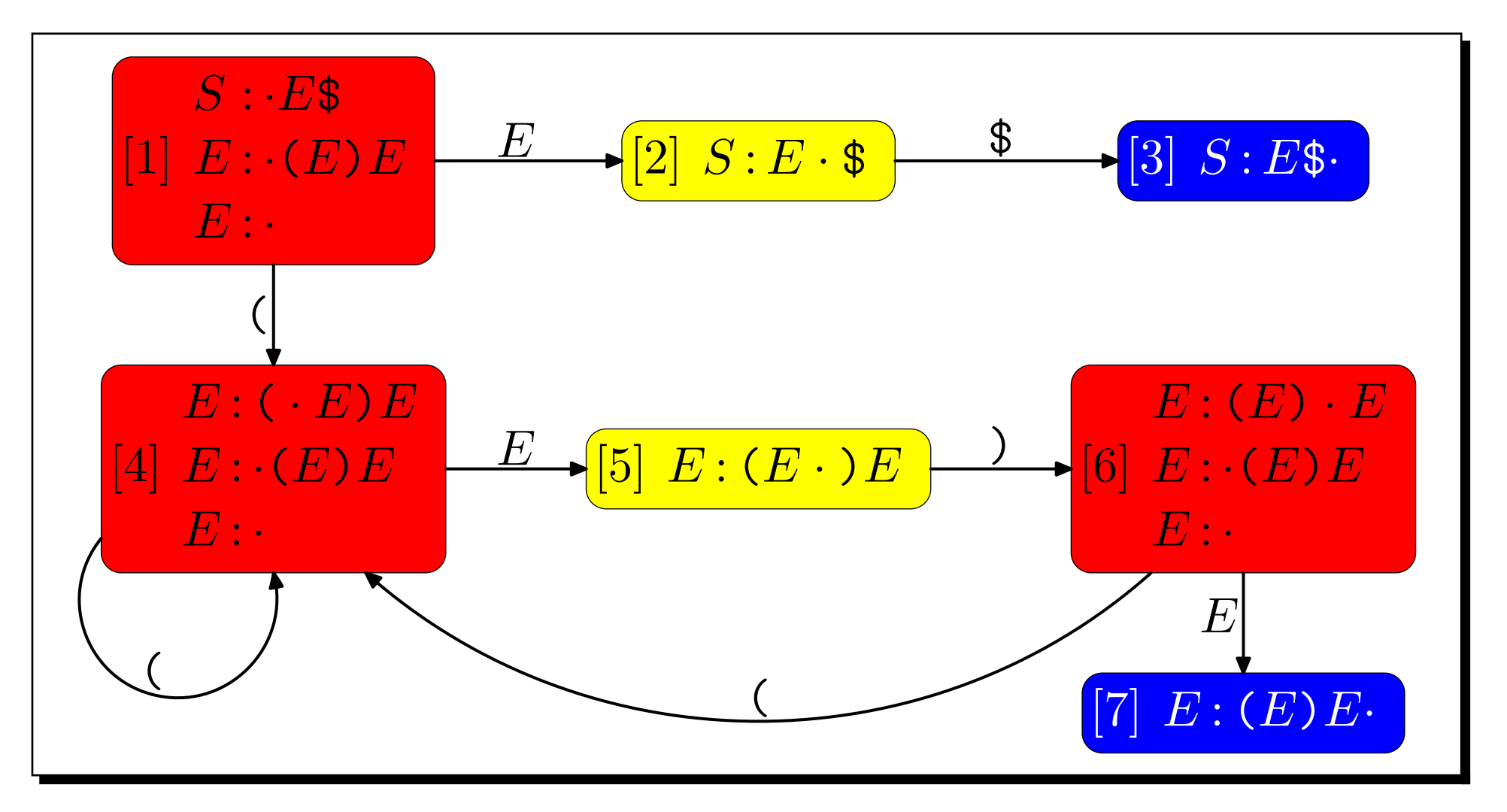

#### ✔ Usage

- ✔ Recap: LR parsing
- ✖ Implementation
- ✖ Features
- ✖ Facts and figures

#### Towards Haskell

The LR(0) automaton can be directly encoded as a functional program.

The stack records the transitions of the LR(0) automaton.

data  $GStack = VStack \rightarrow State$ data  $VStack = GStack \succ Symbol$ 

**NB.**  $s > t \rightarrow s'$  is meant to resemble the transition s t  $\stackrel{t}{\longrightarrow} s'.$ 

#### Shift and reduce states

State 2 is a shift state.

$$
parse_2 \; st \; (*\$ \cdot tr) \;\; = \;\; parse_3 \; (st \succ \text{'}\$ \cdot \rightarrow 3) \; tr
$$

State 7 is a reduce state.

$$
\begin{aligned}\n &\text{parse}_7 \ (st \to 1 \to \ ' \ (\ ' \to 4 \to E\{\ t\} \to 5 \to \ ' \ ) \to 6 \to E\{\ u\} \to 7) \\
&\quad = \ \text{parse}_2 \ (st \succ 1 \to E\{\text{join } t \ u\} \to 2) \\
&\text{parse}_7 \ (st \to 4 \succ \ ' \ (\ ' \to 4 \succ E\{\ t\} \to 5 \succ \ ' \ ) \to 6 \succ E\{\ u\} \to 7) \\
&\quad = \ \text{parse}_5 \ (st \succ 4 \to E\{\text{join } t \ u\} \to 5) \\
&\text{parse}_7 \ (st \to 6 \succ \ ' \ (\ ' \to 4 \succ E\{\ t\} \to 5 \succ \ ' \ ) \to 6 \succ E\{\ u\} \to 7) \\
&\quad = \ \text{parse}_7 \ (st \succ 6 \to E\{\text{join } t \ u\} \to 7)\n \end{aligned}
$$

### **Conflicts**

We have a shift/reduce conflict if a state contains both a shift and a reduce action (states 1, 4, and 6 in our running example).

☞ A shift/reduce conflict can possibly be resolved using one token of lookahead.

We have a *reduce/reduce conflict* if a state contains several reduce actions.

 $\mathbb{CP}$  A reduce/reduce conflict can possibly be resolved using k tokens of lookahead.

### Computation of lookahead information

*Idea:* partially execute the  $LR(0)$  machine at compile time to determine the shifts that might follow a reduce action.

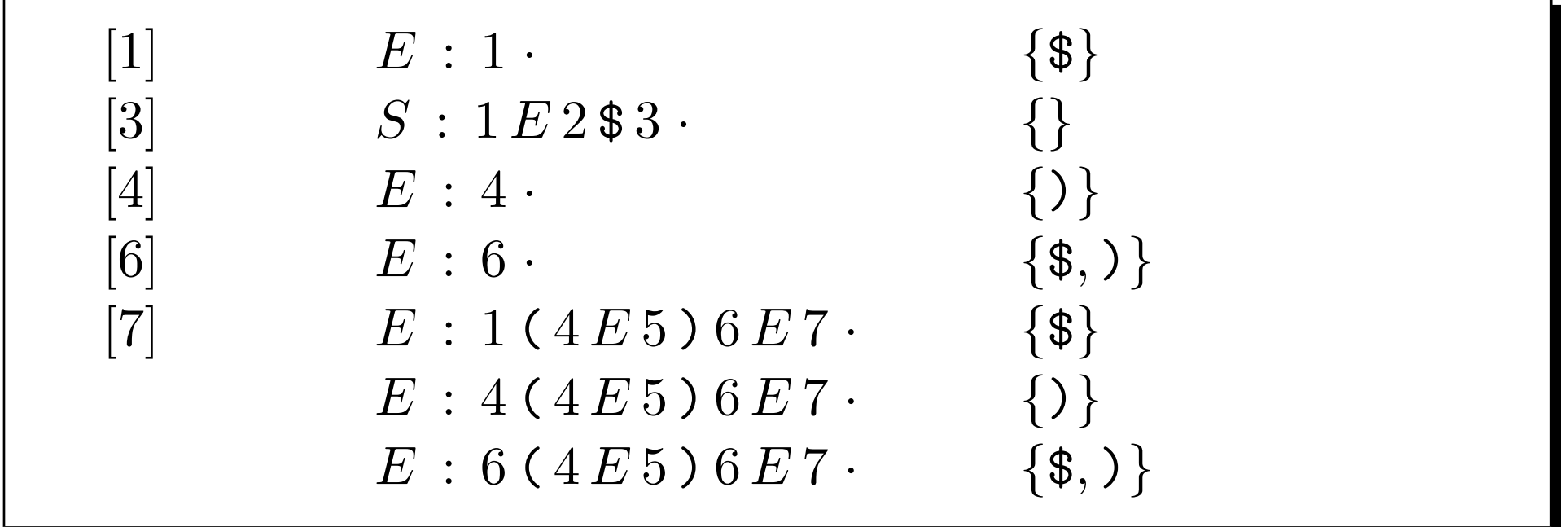

**NB.** LALR $(k)$  parsers merge the lookahead information for each production. In other words, the parsers generated by Frown  $:-$  (are slightly more general than LALR.

#### In Haskell: representation of the stack

For each transition we introduce a constructor.

 $data$  Stack =  $Empty$  $St_1_4$  Stack  $St_1_2$  Stack (Tree)  $St_2_3$  Stack  $St_4 - 4$  Stack  $St_4\_5$  Stack (Tree)  $St_5_6$  Stack  $St_6_4$  Stack  $St_6_7$  Stack (Tree)

# In Haskell: LR(0) machine

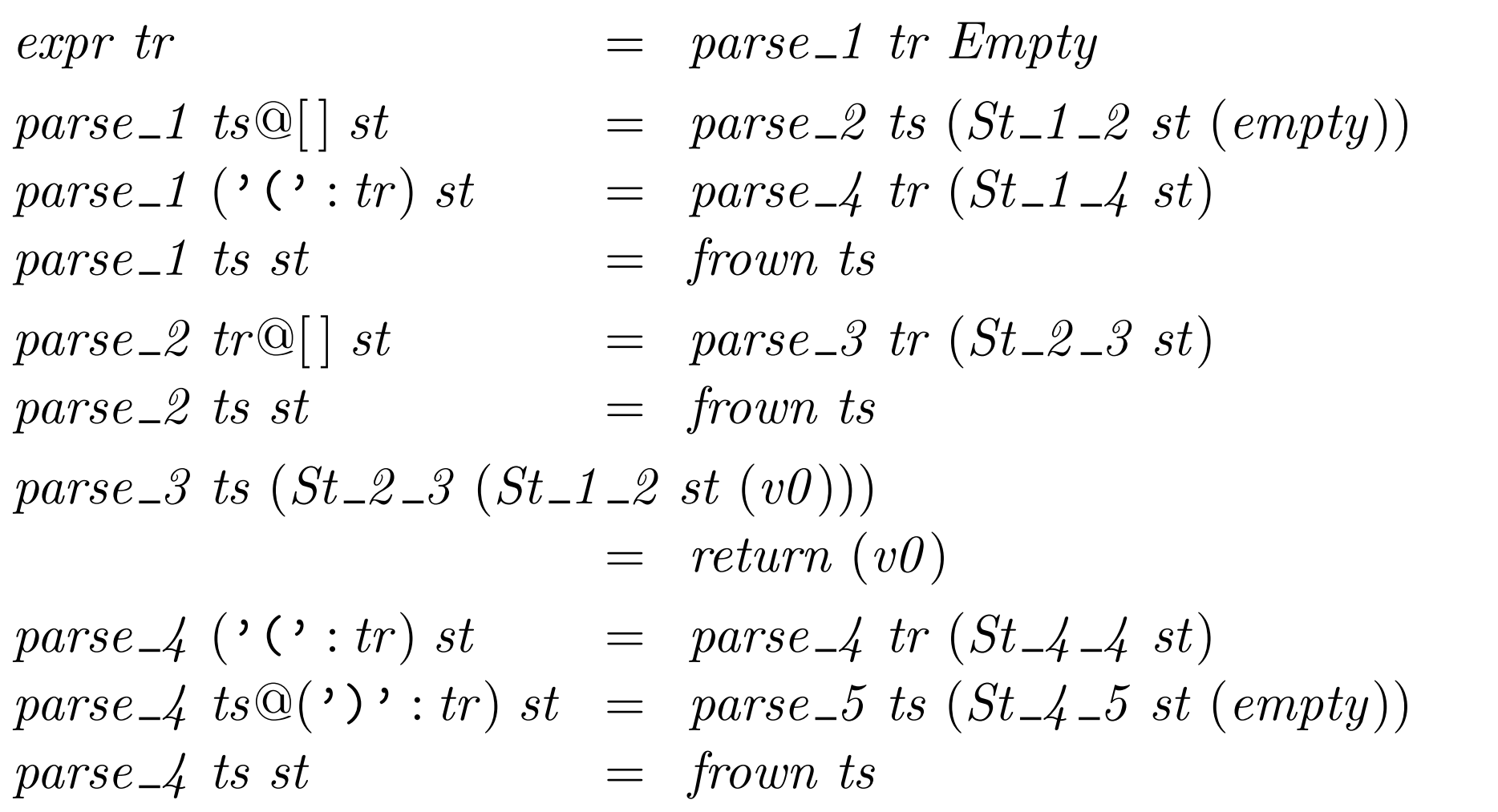

parse 5 (')' : tr ) st = parse 6 tr (St 5 6 st) parse 5 ts st = frown ts parse 6 ('(' : tr ) st = parse 4 tr (St 6 4 st) parse 6 ts st = parse 7 ts (St 6 7 st (empty)) parse 7 ts (St 6 7 (St 5 6 (St 4 5 (St 1 4 st) (t))) (u)) = parse 2 ts (St 1 2 st (join t u)) parse 7 ts (St 6 7 (St 5 6 (St 4 5 (St 4 4 st) (t))) (u)) = parse 5 ts (St 4 5 st (join t u)) parse 7 ts (St 6 7 (St 5 6 (St 4 5 (St 6 4 st) (t))) (u)) = parse 7 ts (St 6 7 st (join t u))

#### ✔ Usage

- ✔ Recap: LR parsing
- ✔ Implementation
- ✖ Features
- ✖ Facts and figures

#### Features

- Multiple entry points (start symbols).
- Multiple attribute values.
- Precedences to resolve conflicts.
- $\bullet$  --lookahead= $k$ : Use additional lookahead to resolve reduce/reduce conflicts (only used where needed).
- --backtrack: Produce a backtracking parser.

start ::  $(MonadPlus \, m) \Rightarrow [Terminal] \rightarrow m (T_1, ..., T_n)$ 

• --monadic: Monadic semantic actions.

• --lexer: Use monadic lexer instead of list of terminal symbols:

$$
get :: (Monad \ m) \Rightarrow m \ Terminal
$$
  

$$
start :: (Monad \ m) \Rightarrow m \ (T_1, ..., T_n)
$$

--expected: In case of error pass the set of expected tokens to the error routine.

$$
from :: (Monad \; m) \Rightarrow [Terminal] \rightarrow [Terminal] \rightarrow m \; a
$$

• Four different parser schemes (standard, LALR-like, stackless, combinator-based).

#### ✔ Usage

- ✔ Recap: LR parsing
- ✔ Implementation
- ✔ Features
- ✖ Facts and figures

#### Facts and figures: expression parser

The expression grammar has 5 terminals, 4 nonterminals, and 7 productions. The LR automaton has 13 states and 23 transitions.

Running time  $(expr ("a+b" + concat (replicate n " * c+d"))).$ 

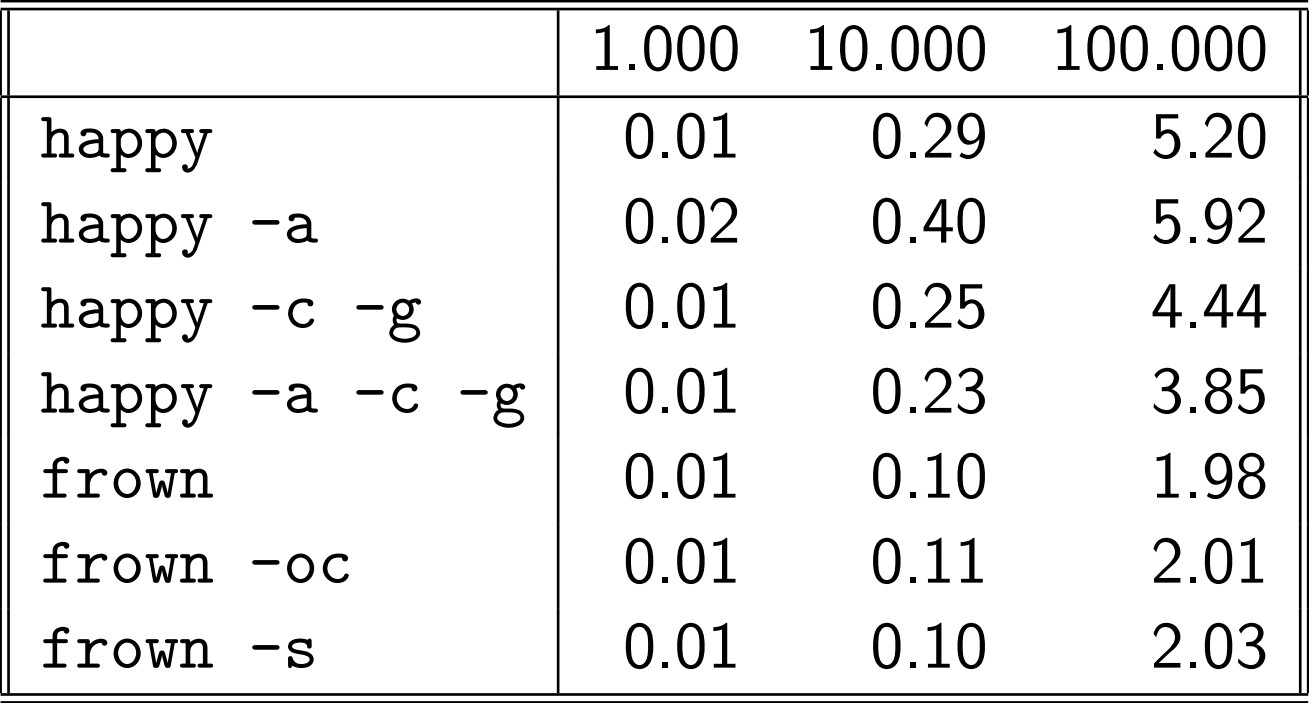

# Facts and figures: Haskell parser

The Haskell grammar has 61 terminals, 121 nonterminals, and 277 productions. The LR automaton has 490 states and 2961 transitions.

Compilation time.

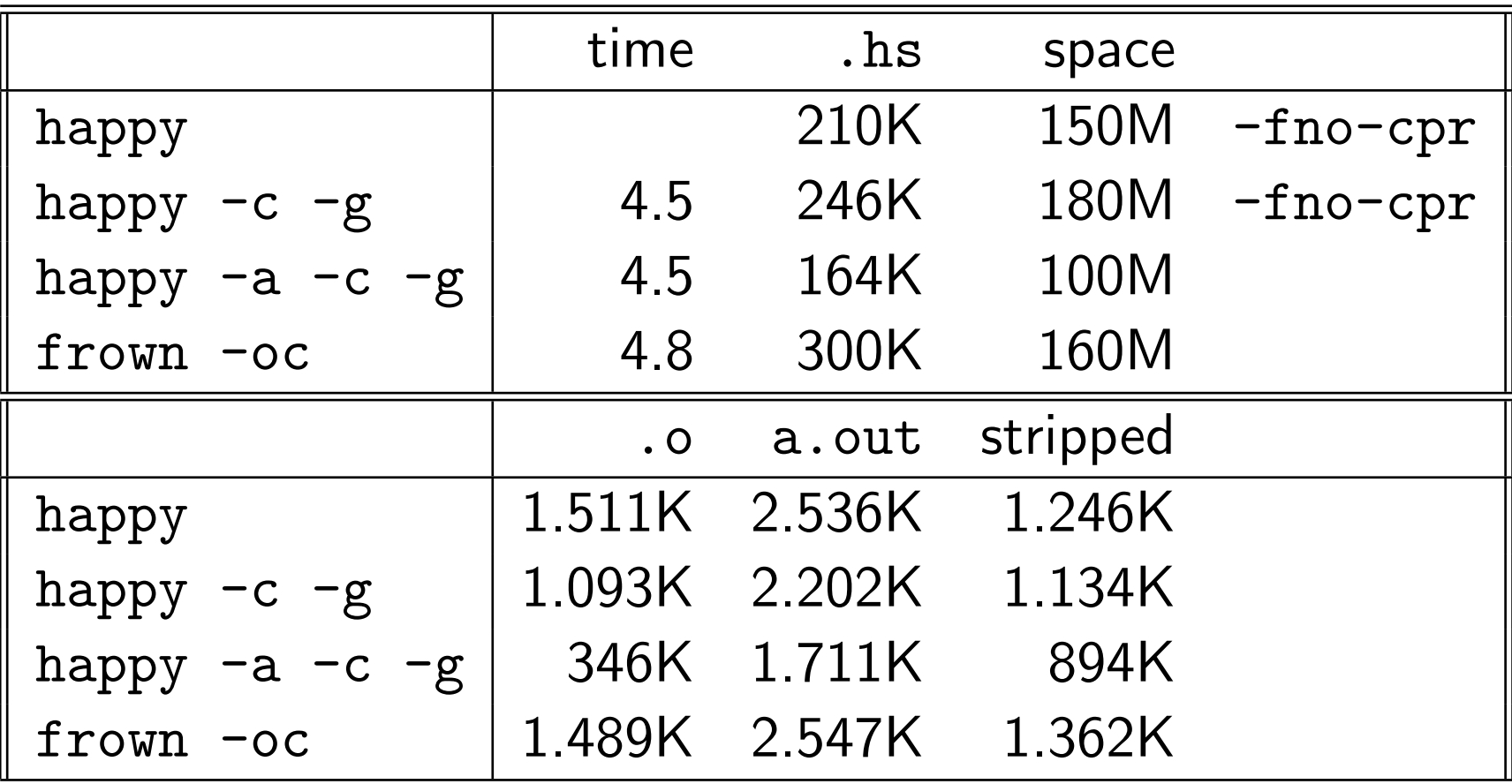

#### Running time.

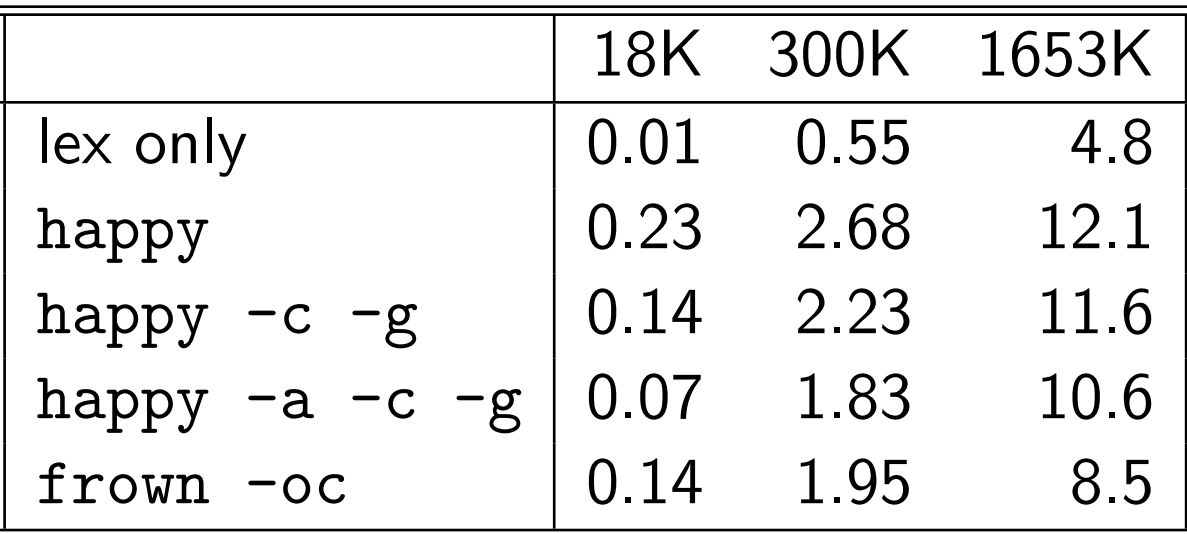

#### ✔ Usage

- ✔ Recap: LR parsing
- ✔ Implementation
- ✔ Features
- ✔ Facts and figures

### Conclusion

- Encoding the  $LR(0)$  automaton as a set of mutually recursive functions rather than as a huge table gives more flexibility (use lookahead only where it is needed).
- Frown :- ( generates good code (huge but fast). The output is fairly readable.
- With some additional work the generated parsers can produce good error messages (monadic lexer that keeps track of line numbers).